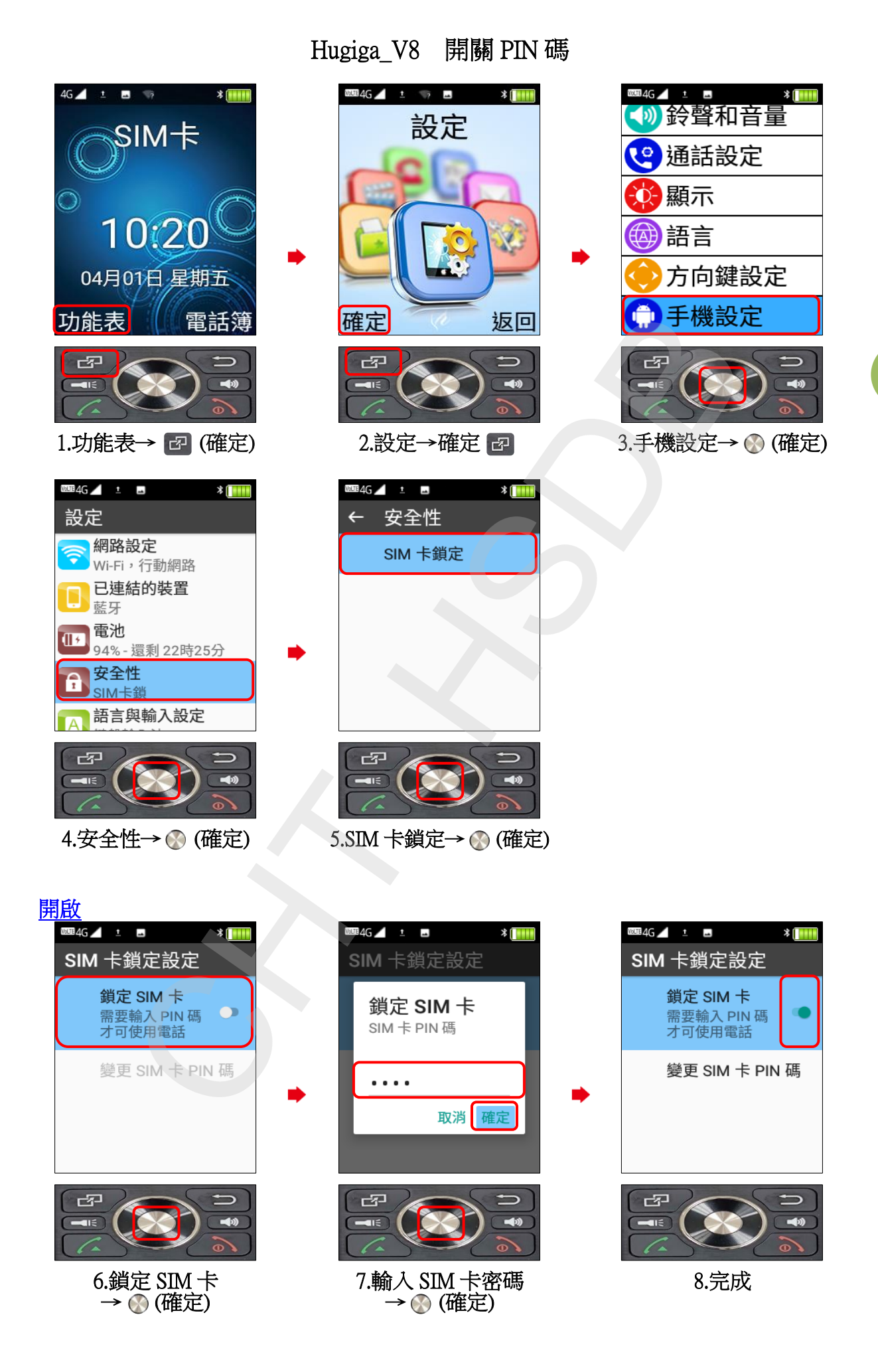

**1 / 2**

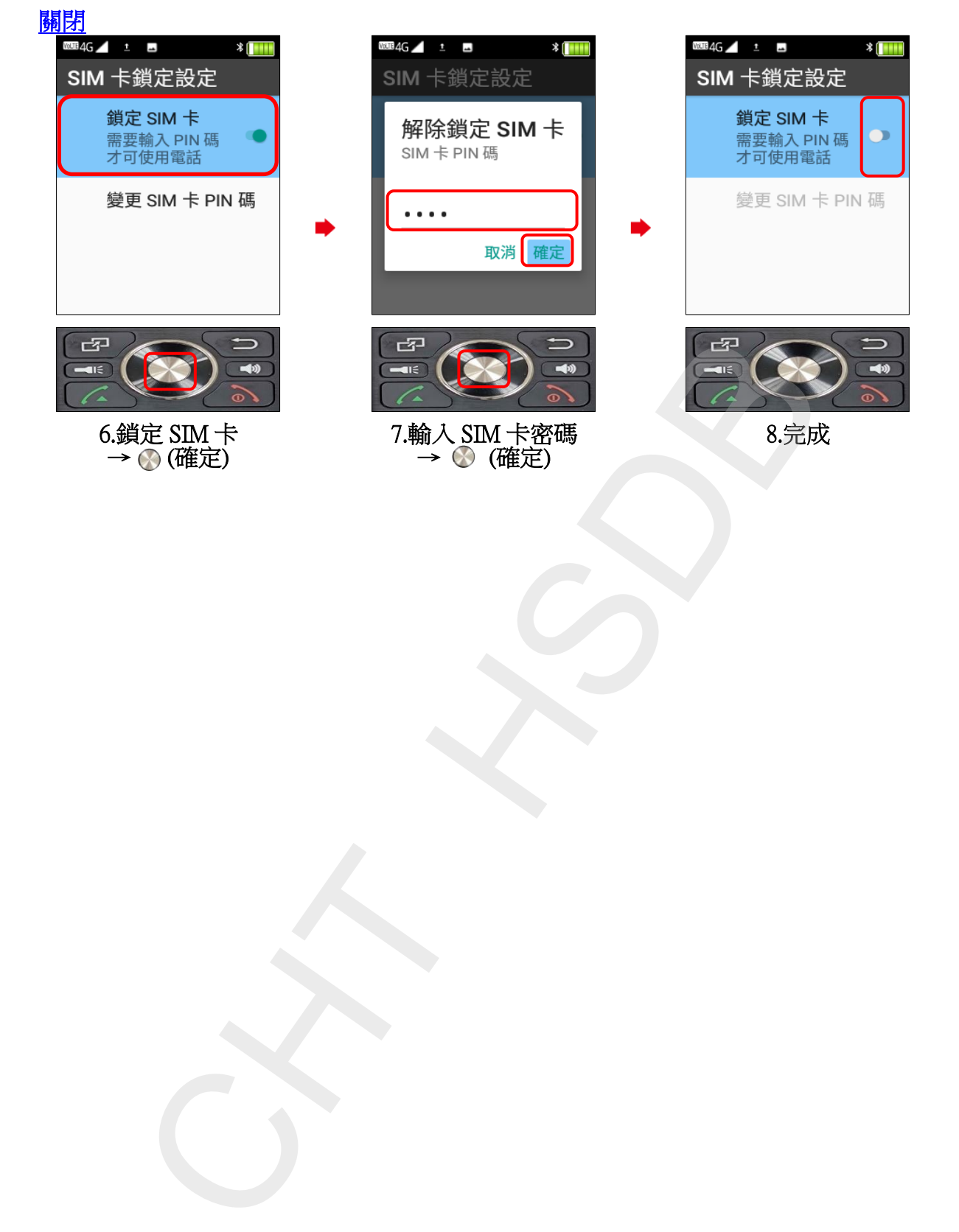